## **MODULO SEGNALAZIONI GUASTI E MALFUNZIONAMENTI ATTREZZATURE INFORMATICHE**

Al Dirigente Scolastico al DSGA dell'I.C. Sauro-Giovanni XXIII

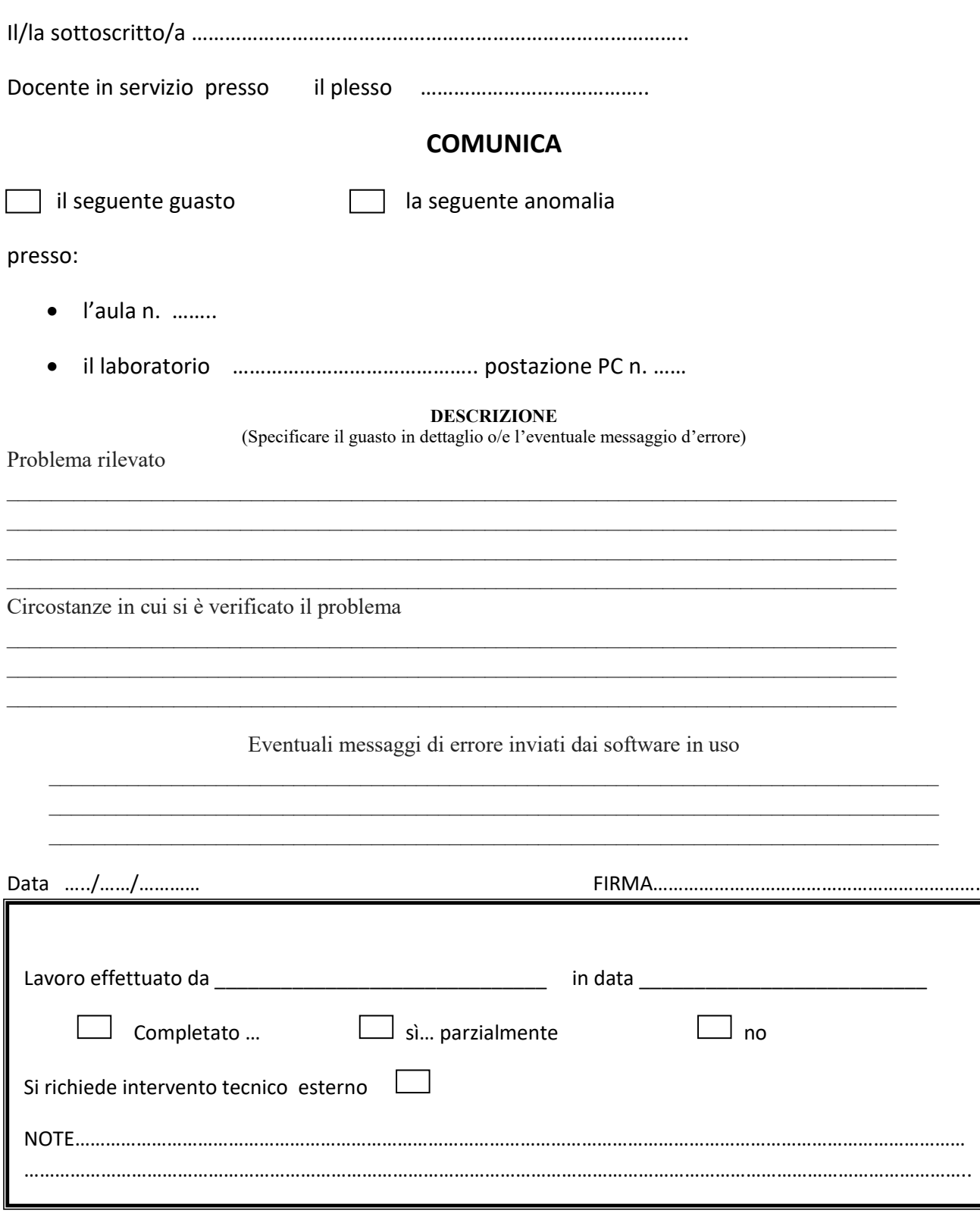

DATA………………………………. Firma…………………………………………..........